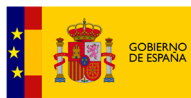

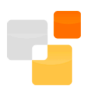

# **Servicios web libres de la Sede Electrónica del Catastro.**

**Versión 2.3**

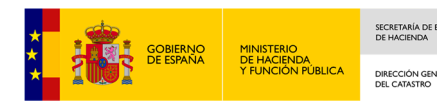

## **CONTROL DE CAMBIOS EN EL DOCUMENTO**

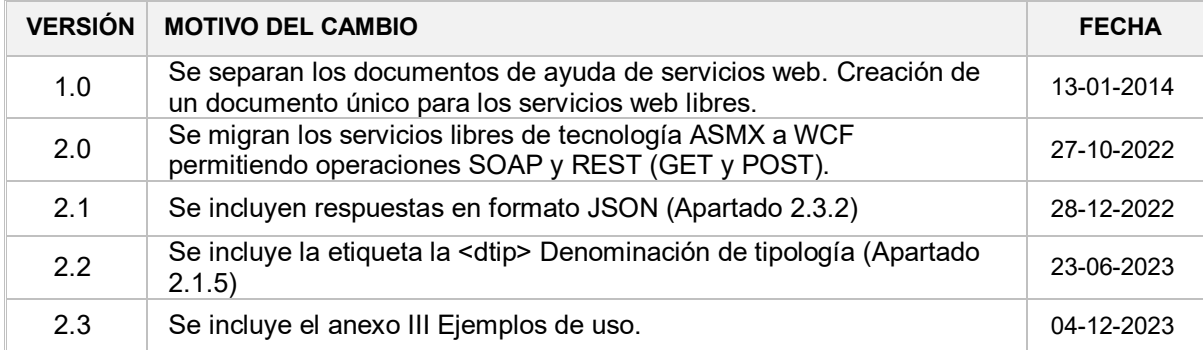

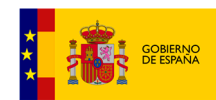

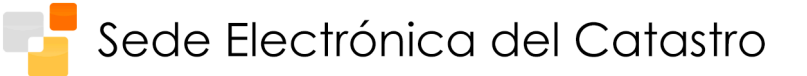

# Tabla de contenido

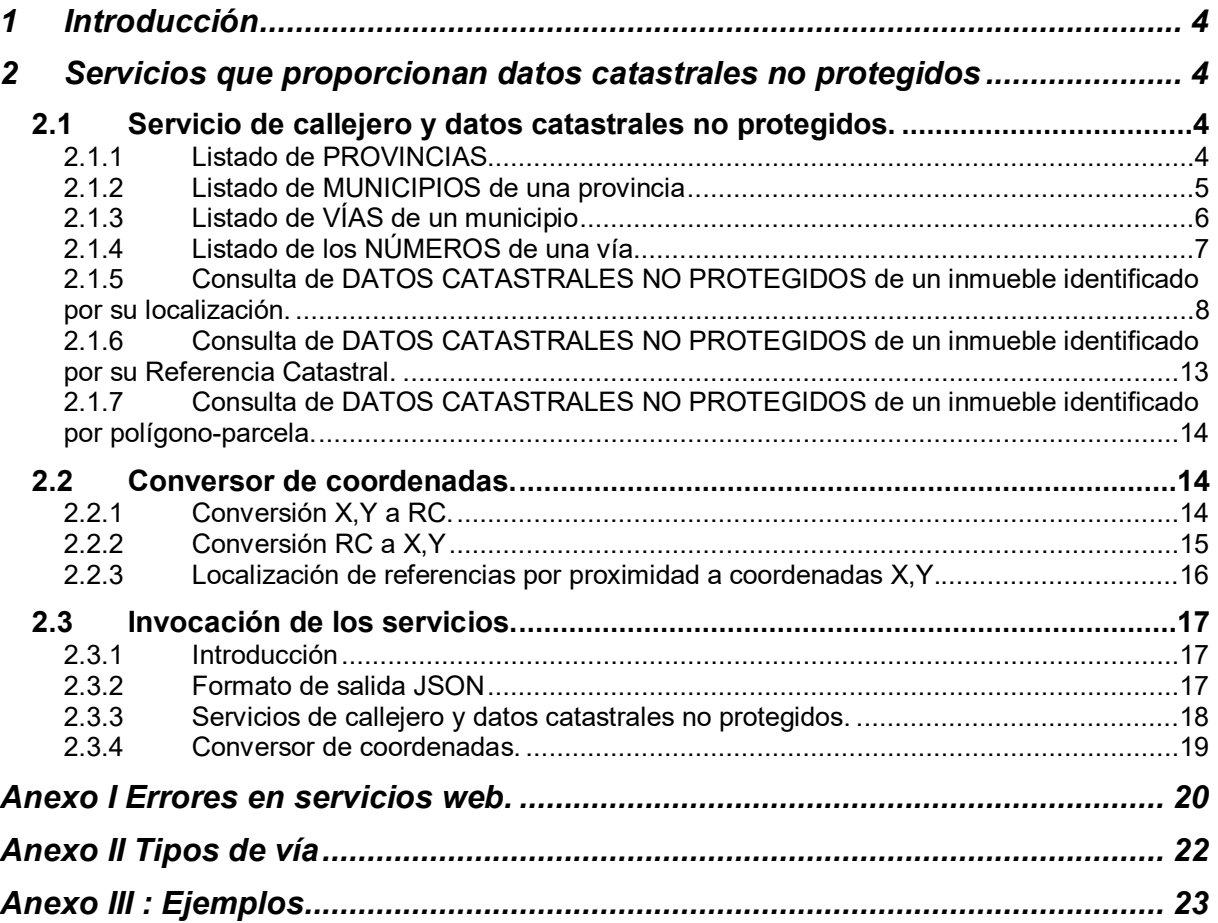

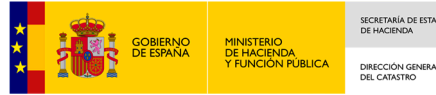

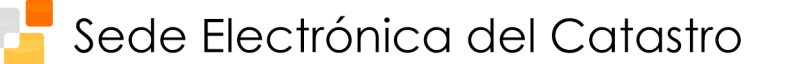

# <span id="page-3-0"></span>**1 Introducción**

Este documento describe los servicios web basados en el estándar SOAP (Simple Object Access Protocol) en su versión 1.1 [\(http://www.w3.org/TR/2000/NOTE-SOAP-](http://www.w3.org/TR/2000/NOTE-SOAP-20000508)[20000508\)](http://www.w3.org/TR/2000/NOTE-SOAP-20000508), que proporciona la Dirección General del Catastro a través de la sede electrónica con información catastral no protegida y que por tanto pueden ser accedidos por cualquier ciudadano.

Como novedad, dichos servicios se han migrado a tecnología WCF (*Windows Communication Foundation*) permitiendo además su uso a través del protocolo HTTP mediante REST (*Representational state transfer)* con operaciones GET y POST

Los esquemas XML que definen los mensajes de respuesta de los servicios web definidos en este documento siempre contienen campos para informar de potenciales errores en el procesamiento de las peticiones. Esta información contiene un código y una descripción del error. En el Anexo I de este documento se pueden encontrar los errores generados para los diferentes servicios.

# <span id="page-3-1"></span>**2 Servicios que proporcionan datos catastrales no protegidos**

Estos servicios pueden ser invocados por cualquier ciudadano. Se han separado en dos bloques (correspondientes a dos servicios web, con un conjunto de métodos asociados a cada uno que proporcionan un conjunto de funcionalidades):

- Callejero y datos catastrales no protegidos.
- Conversor de coordenadas.

A continuación se van a describir estos servicios, con los parámetros de entrada, salida y comportamiento. Posteriormente se describe cómo se pueden invocar estos servicios.

### <span id="page-3-2"></span>**2.1 Servicio de callejero y datos catastrales no protegidos.**

Proporciona funcionalidades para acceder al callejero catastral (provincias, municipios, calles, números) y a los datos no protegidos de los inmuebles (todos excepto titularidad y valor). El acceso a este servicio se puede realizar en base a denominaciones (de municipio, vía) o en base a los códigos de los mismos. Para ello se han definido dos servicios web en los que la diferencia son los parámetros de entrada, mientras que los formatos de salida son los mismos para uno y otro.

Estos servicios tienen una serie de parámetros de entrada y devuelven un XML con la información solicitada o, en su caso, un código de error. Todos los esquemas de los ficheros XML de respuesta están accesibles desde la página: <http://www.catastro.meh.es/ws/esquemas.htm>

#### <span id="page-3-3"></span>**2.1.1 Listado de PROVINCIAS**

Proporciona un listado de todas las provincias españolas en las que tiene competencia la Dirección general del Catastro.

*Parámetros de entrada.* Ninguno

*Formato de salida*

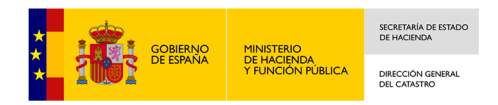

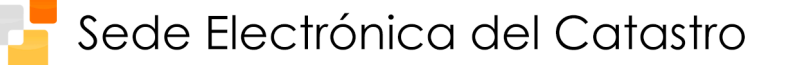

# El formato de salida se especifica en el esquema:

[http://www.catastro.meh.es/ws/esquemas/consulta\\_provinciero.xsd](http://www.catastro.meh.es/ws/esquemas/consulta_provinciero.xsd)

```
<consulta_provinciero> 
<control> CABECERA
<cuprov>NÚMERO DE ITEMS DEVUELTOS EN LA LISTA PROVINCIAS</cuprov> 
</control> 
<provinciero> LISTA DE PROVINCIAS
<prov> PROVINCIA
<cpine>CÓDIGO INE DE LA PROVINCIA</cpine> 
<np>NOMBRE DE LA PROVINCIA</np> 
</prov>
```
… </provinciero>

#### <span id="page-4-0"></span>**2.1.2 Listado de MUNICIPIOS de una provincia**

#### **Acceso por denominaciones:**

Proporciona un listado de todos los nombres de los municipios de una provincia (parámetro "Provincia"), así como sus códigos (de Hacienda y del INE), cuyo nombre contiene la cadena del parámetro de entrada "Municipio". En caso de que este último parámetro no tenga ningún valor, el servicio devuelve todos los municipios de la provincia.

También proporciona información de si existe cartografía catastral (urbana o rústica) de cada municipio.

#### *Parámetros de entrada.*

*Provincia:* Obligatorio. Denominación de una provincia según lo devuelto en el listado de provincias.

*Municipio:* Opcional. Cadena con el nombre o parte del nombre del municipio.

#### **Acceso por códigos:**

Si solo se introduce el código de la provincia (parámetro "CodigoProvincia"), proporciona un listado de todos los municipios de la misma, así como sus códigos (de Hacienda y del INE). Si se introduce un código de municipio (parámetro "CodigoMunicipio" para códigos de Hacienda o "CodigoMunicipioIne" si son del INE) proporciona los datos de ese municipio.

#### *Parámetros de entrada.*

*CodigoProvincia:* Obligatorio.

*CodigoMunicipio:* Opcional. Código de catastro del municipio.

*CodigoMunicipioIne:* Opcional. Código del INE del municipio

#### *Formato de salida común*

El formato de salida se especifica en el esquema: [http://www.catastro.meh.es/ws/esquemas/consulta\\_municipiero.xsd](http://www.catastro.meh.es/ws/esquemas/consulta_municipiero.xsd)

<consulta\_municipiero> <control> <cumun>NÚMERO DE ÍTEMS DEVUELTOS EN LA LISTA MUNICIPIERO</cumun> </control> <municipiero> LISTA QUE CONTIENE DATOS DE TODOS LOS MUNICIPIOS SEGÚN CONSULTA  $<$ muni $>$  $\leq$ nm>DENOMINACIÓN DEL MUNICIPIO SEGÚN M. DE ECONOMÍA Y HACIENDA(MEH) $\leq$ /nm> <carto>CARTOGRAFÍA DIGITALIZADA QUE EXISTE ASOCIADA AL MUNICIPIO (URBANA, RUSTICA, URBANA RUSTICA </carto> <locat>CÓDIGOS DEL MUNICIPIO SEGÚN MEH

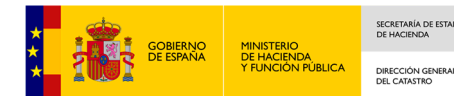

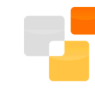

```
<cd>CÓDIGO DE LA DELEGACIÓN MEH</cd> 
<cmc>CÓDIGO DEL MUNICIPIO</cmc> 
\langlelocat\rangle<loine>CÓDIGOS DEL MUNICIPIO SEGÚN INE
<cp>CÓDIGO DE LA PROVINCIA</cp> 
<cm>CÓDIGO DEL MUNICIPIO</cm>
</loine> 
</muni> 
…
```
</municipiero> </consulta\_municipiero>

#### <span id="page-5-0"></span>**2.1.3 Listado de VÍAS de un municipio**

#### **Acceso por denominaciones:**

Proporciona un listado de todas las vías de un municipio (parámetros "Provincia" y "Municipio"), así como los códigos de las mismas según la Dirección General del Catastro (DGC) , cuyo nombre contiene la cadena del parámetro de entrada "NombreVia" y, en caso de que el parámetro "TipoVia" contenga información, existe coincidencia en el tipo de la vía. En caso de que el parámetro "NombreVia" no tenga ningún valor, el servicio devuelve todas las vías del municipio del "TipoVia" indicado.

#### *Parámetros de entrada.*

*Provincia:* Obligatorio. Denominación de una provincia según lo devuelto en el listado de provincias.

*Municipio:* Obligatorio. Denominación de un municipio según lo devuelto en el listado de municipios.

*TipoVia:* Opcional. Abreviatura del tipo de vía. Ver listado de abreviaturas en el Anexo II.

*NombreVía:* Opcional. Cadena con el nombre o parte del nombre de la vía.

#### **Acceso por códigos:**

Si solo se introduce el código de la provincia (parámetro "CodigoProvincia"), y el código del municipio ("CodigoMunicipio" o "CodigoMunicipioIne") proporciona un listado de todas las vías del municipio. Si además se introduce un código de vía (parámetro "CodigoVia" según los códigos de la D.G. del Catastro) proporciona los datos de la misma.

#### *Parámetros de entrada.*

*CodigoProvincia:* Obligatorio.

*CodigoMunicipio, CodigoMunicipioIne:* Uno de los dos obligatorio. Código de catastro o Código del INE del municipio, respectivamente.

*CodigoVia:* Opcional. Código de la vía según la D.G. del Catastro.

#### *Formato de salida común*

El formato de salida se especifica en el esquema: [http://www.catastro.meh.es/ws/esquemas/consulta\\_callejero.xsd](http://www.catastro.meh.es/ws/esquemas/consulta_callejero.xsd)

<consulta\_callejero> <control> <cuca>NÚMERO DE ÍTEMS DEVUELTOS EN LA LISTA CALLEJERO</cuca> </control> <callejero> LISTA QUE CONTIENE DATOS DE TODAS LAS VÍAS SEGÚN CONSULTA

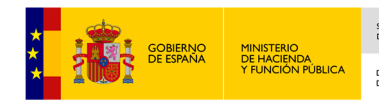

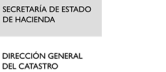

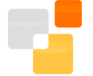

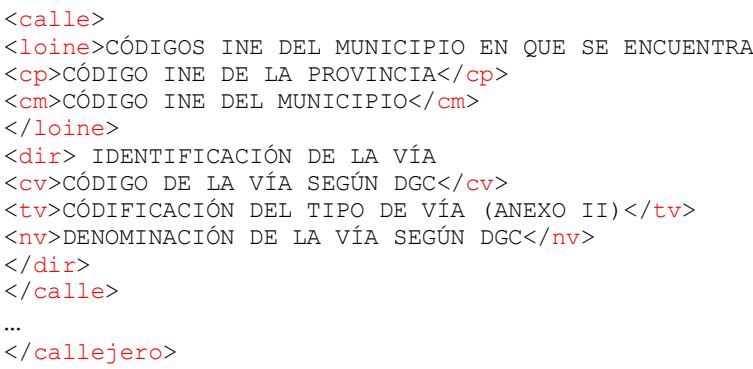

<span id="page-6-0"></span></consulta\_callejero>

#### **2.1.4 Listado de los NÚMEROS de una vía**

#### **Acceso por denominaciones:**

Proporciona, o bien la referencia catastral de la finca correspondiente al contenido del parámetro "Numero", en caso de que este exista, o bien se devuelve un error ("El número no existe") y se proporciona una lista de los números más aproximados al solicitado, en un rango de 5 por arriba y 5 por abajo. Por ejemplo, si se solicita el número 10, y en esa vía existen los números 2, 3, 6, 7, 9, 11, 15 y 17, se devuelve una lista con los números 6, 7, 9, 11 y 15. Junto con la lista de números, se proporcionan las referencias catastrales de las fincas.

#### *Parámetros de entrada.*

*Provincia:* Obligatorio. Denominación de una provincia según lo devuelto en el listado de provincias.

*Municipio:* Obligatorio. Denominación de un municipio según lo devuelto en el listado de municipios.

*TipoVia:* Obligatorio. Abreviatura del tipo de vía. Ver listado de abreviaturas en el Anexo II.

*NombreVía:* Obligatorio. Cadena con el nombre o parte del nombre de la vía.

*Número:* Obligatorio. Número del que se desea conocer la referencia catastral o aproximación para la búsqueda.

#### **Acceso por códigos:**

Igual que el acceso por denominaciones, introduciendo códigos de provincia, municipio y vía.

#### *Parámetros de entrada.*

*CodigoProvincia:* Obligatorio.

*CodigoMunicipio, CodigoMunicipioIne:* Uno de los dos obligatorio. Código de catastro o Código del INE del municipio, respectivamente.

*CodigoVia:* Obligatorio. Código de la vía según la D.G. del Catastro.

*Número:* Obligatorio. Número del que se desea conocer la referencia catastral o aproximación para la búsqueda.

#### *Formato de salida*

El formato de salida se especifica en el esquema: [http://www.catastro.meh.es/ws/esquemas/consulta\\_numerero.xsd](http://www.catastro.meh.es/ws/esquemas/consulta_numerero.xsd)

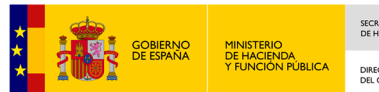

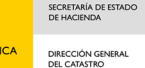

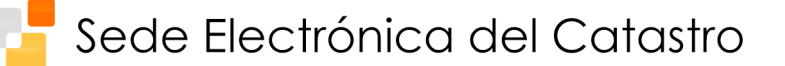

```
<consulta_numerero> 
<control> 
<cunum> NÚMERO DE ÍTEMS DEVUELTOS EN LA LISTA NUMERERO</cunum> 
</control> 
<numerero> LISTA QUE CONTIENE DATOS DE TODOS LOS NÚMEROS SEGÚN CONSULTA
<nump> IDENTIFICACIÓN DE LA FINCA Y EL NÚMERO
<pc><pc1>POSICIONES 1-7 DE LA REFERENCIA CATASTRAL (RC) DE LA FINCA</pc1> 
<pc2>POSICIONES 8-14 DE LA RC DE LA FINCA </pc2> 
\langle/pc\rangle<num><pnp>NÚMERO</pnp> 
<plp>NÚMERO DUPLICADO (SI EXISTE)</plp> 
\langle/num\rangle\langle/nump\rangle</numerero> 
</consulta_numerero>
```
#### <span id="page-7-0"></span>**2.1.5 Consulta de DATOS CATASTRALES NO PROTEGIDOS de un inmueble identificado por su localización.**

#### **Acceso por denominaciones:**

Este servicio puede devolver o bien la lista de todos los inmuebles que coinciden con los criterios de búsqueda, proporcionando para cada inmueble la referencia catastral y su localización (bloque/escalera/planta/puerta) o bien, en el caso de que solo exista un inmueble con los parámetros de entrada indicados, proporciona los siguientes datos de un inmueble:

- Tipo: urbano (UR) o rústico (RU)
- Referencia catastral
- Domicilio tributario
- Uso
- Superficie
- Coeficiente de participación
- Antigüedad
- Listado de unidades constructivas (con escalera/planta/puerta y superficie)
- Superficie de los elementos comunes
- Listado de subparcelas (con el código de la subparcela, cultivo, intensidad productiva y superficie)

Por otro lado este servicio va comprobando que los contenidos de los parámetros de entrada son correctos (existe la provincia, el municipio, el tipo de vía y la vía y el número) en caso de que alguno no sea correcto, devuelve un error ("La provincia no existe", "El municipio no existe" etc.) y devuelve una lista con los candidatos igual que en los puntos anteriores.

#### *Parámetros de entrada.*

*Provincia:* Obligatorio. Denominación de una provincia según lo devuelto en el listado de provincias.

*Municipio:* Obligatorio. Denominación de un municipio según lo devuelto en el listado de municipios.

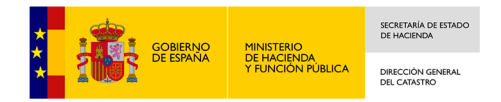

*TipoVia:* Obligatorio. Abreviatura del tipo de vía. Ver listado de abreviaturas en el Anexo II.

*NombreVía:* Obligatorio. Cadena con el nombre o parte del nombre de la vía.

*Número:* Obligatorio. Número del que se desea conocer la referencia catastral.

En caso de que el valor de alguno de estos parámetros no exista en la base de datos del catastro, se devuelve un error ("La provincia no existe", "El municipio no existe" etc.) y una lista de candidatos de acuerdo a lo descrito en los servicios anteriores.

*Bloque:* Opcional*.* 

*Escalera:* Opcional

*Planta:* Opcional

*Puerta:* Opcional

#### **Acceso por códigos:**

Igual que el acceso por denominaciones, introduciendo códigos de provincia, municipio y vía. Si alguno de estos no existe, no devuelve candidatos, sino que da un error de que no existe.

#### *Parámetros de entrada.*

*CodigoProvincia:* Obligatorio.

*CodigoMunicipio, CodigoMunicipioIne:* Uno de los dos obligatorio. Código de catastro o Código del INE del municipio, respectivamente.

*CodigoVia:* Obligatorio. Código de la vía según la D.G. del Catastro.

*Número:* Obligatorio. Número del que se desea conocer la referencia catastral o aproximación para la búsqueda*.* 

*Bloque:* Opcional*.* 

*Escalera:* Opcional

*Planta:* Opcional

*Puerta:* Opcional

#### *Formato de salida*

El formato de salida se especifica en el esquema: [http://www.catastro.meh.es/ws/esquemas/consulta\\_dnp.xsd](http://www.catastro.meh.es/ws/esquemas/consulta_dnp.xsd)

Como se ha indicado anteriormente, el servicio puede devolver:

1.- Una lista con candidatos en caso de que la provincia, municipio, vía o número no existan. El formato de salida es el indicado en los puntos anteriores.

2.- Una lista de todos los inmuebles que coinciden con los criterios de búsqueda, en cuyo caso el formato de salida es:

```
<consulta_dnp> 
<control> 
<cudnp>NÚMERO DE ITEMS EN LA LISTA DE BIENES INMUEBLES</cudnp> 
</control> 
<lrcdnp> LISTA DE BIENES INMUEBLES
```
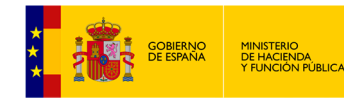

SECRETARÍA DE ES DIRECCIÓN GENERA

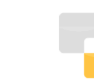

<rcdnp> DATOS DE UN INMUEBLE <rc>REFERENCIA CATASTRAL <pc1> POSICIONES 1-7 DE LA REFERENCIA CATASTRAL (RC) DEL INMUEBLE</pc1> <pc2>POSICIONES 8-14 DE LA RC DEL INMUEBLE</pc2> <car>POSICIONES 15-19 DE LA RC (CARGO)</car> <cc1>PRIMER DÍGITO DE CONTROL DE LA RC</cc1> <cc2>SEGUNDO DÍGITO DE CONTROL DE LA RC </cc2>  $\langle$  rc> <dt>DOMICILIO TRIBUTARIO DEL INMUEBLE (SI EXISTE) <loine>LOCALIZACIÓN DEL INE <cp>CÓDIGO DE PROVINCIA INE</cp> <cm>CÓDIGO DE MUNICIPIO INE</cm> </loine> <cmc>CÓDIGO DE MUNICIPIO DGC</cmc> <np>NOMBRE DE PROVINCIA</np> <nm>NOMBRE DE MUNICIPIO</nm> <nem>NOMBRE ENTIDAD MENOR (SI EXISTE)</nem>  $\langle$ locs $\rangle$ <lous>LOCALIZACIÓN MUNICIPAL DEL BIEN URBANO (SI EXISTE) <lourb>LOCALIZACIÓN URBANA <dir>DIRECCIÓN <cv>CÓDIGO DE LA VÍA</cv> <tv>TIPO DE VÍA</tv> <nv>NOMBRE DE VÍA</nv> <pnp>PRIMER NÚMERO DE POLICÍA (SI EXISTE)</pnp> <plp>PRIMERA LETRA ASOCIADA AL NÚMERO DE POLICÍA (SI EXISTE)</plp> <snp>SEGUNDO NÚMERO DE POLICÍA (SI EXISTE)</snp> <slp>SEGUNDA LETRA ASOCIADA AL NÚMERO DE POLICÍA (SI EXISTE)</slp> <km>KILÓMETRO (SI EXISTE)</km> <td>DIRECCIÓN NO ESTRUCTURADA (SI EXISTE)</td>  $\langle$ /dir> <loint>LOCALIZACIÓN INTERNA (SI EXISTE) <bq>BLOQUE (SI EXISTE)</bq> <es>ESCALERA (SI EXISTE)</es> <pt>PLANTA (SI EXISTE)</pt> <pu>PUERTA (SI EXISTE)</pu> </loint> <dp>CÓDIGO POSTAL (SI EXISTE)</dp> <dm>DISTRITO MUNICIPAL (SI EXISTE)</dm> </lourb> <lorus>LOCALIZACIÓN RÚSTICA ADICCIONAL (SI EXISTE) <cma>CÓDIGO DE MUNICIPIO AGREGADO (SI EXISTE)</cma> <czc>CÓDIGO DE LA ZONA DE CONCENTRACIÓN (SI EXISTE)</czc> <cpp> <cpo>CÓDIGO DE POLÍGONO</cpo> <cpa>CÓDIGO DE PARCELA</cpa> </cpp> <npa>NOMBRE DEL PARAJE (SI EXISTE)</npa> <cpaj>CÓDIGO DEL PARAJE (SI EXISTE)</cpaj> </lorus> </lous> <lors>LOCALIZACIÓN MUNICIPAL EL BIEN RÚSTICO (SI EXISTE) <lorus>LOCALIZACIÓN RÚSTICA ADICCIONAL (SI EXISTE) <cma>CÓDIGO DE MUNICIPIO AGREGADO (SI EXISTE)</cma> <czc>CÓDIGO DE LA ZONA DE CONCENTRACIÓN (SI EXISTE)</czc> <cpp> <cpo>CÓDIGO DE POLÍGONO</cpo> <cpa>CÓDIGO DE PARCELA</cpa>  $\langle$  / cpp $\rangle$ <npa>NOMBRE DEL PARAJE</npa> <cpaj>CÓDIGO DEL PARAJE</cpaj> </lorus> <lourb>LOCALIZACIÓN URBANA ADICCIONAL (SI EXISTE) <dir>DIRECCIÓN (SI EXISTE) <cv>CÓDIGO DE LA VÍA</cv> <tv>TIPO DE VÍA</tv> <nv>NOMBRE DE VÍA</nv> <pnp>PRIMER NÚMERO DE POLICÍA (SI EXISTE)</pnp>

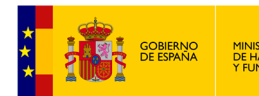

SECRETARÍA DE ES MINISTERIO<br>DE HACIENDA<br>Y FUNCIÓN PÚBLICA DIRECCIÓN GENERA

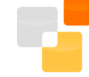

<plp>PRIMERA LETRA ASOCIADA AL NÚMERO DE POLICÍA (SI EXISTE)</plp> <snp>SEGUNDO NÚMERO DE POLICÍA (SI EXISTE)</snp> <slp>SEGUNDA LETRA ASOCIADA AL NÚMERO DE POLICÍA (SI EXISTE)</slp> <km>KILÓMETRO (SI EXISTE)</km> <td>DIRECCIÓN NO ESTRUCTURADA (SI EXISTE)</td>  $\langle$ dir> <loint>LOCALIZACIÓN INTERNA (SI EXISTE) <bq>BLOQUE (SI EXISTE)</bq> <es>ESCALERA (SI EXISTE)</es> <pt>PLANTA (SI EXISTE)</pt> <pu>PUERTA (SI EXISTE)</pu> </loint> <dp>CÓDIGO POSTAL (SI EXISTE)</dp> <dm>DISTRITO MUNICIPAL (SI EXISTE)</dm> </lourb> </lors> </locs>  $\langle dt \rangle$ </rcdnp> ..... ..... </lrcdnp> </consulta\_dnp>

#### 3.- Los datos no protegidos de un inmueble, en cuyo caso el formato de salida es:

```
<consulta_dnp>
<control>
<cudnp>NÚMERO DE INMUEBLES DE LOS QUE SE PROPORCIONAN DATOS</cudnp>
<cucons>NÚMERO DE UNIDADES CONSTRUCTIVAS (INCLUYENDO ELEMENTOS COMUNES)</cucons>
<cucul>NÚMERODE SUBPARCELAS (CULTIVOS)</cucul>
</control>
<bico>

<idbi>
<cn>TIPO DE BIEN INMUEBLE</cn>
<rc>REFERENCIA CATASTRAL
<pc1>POSICIONES 1-7 DE LA REFERENCIA CATASTRAL (RC) DEL INMUEBLE</pc1>
<pc2>POSICIONES 8-14 DE LA RC DEL INMUEBLE</pc2>
<car>POSICIONES 15-19 DE LA RC (CARGO)</car>
<cc1>PRIMER DÍGITO DE CONTROL DE LA RC</cc1>
<cc2>SEGUNDO DÍGITO DE CONTROL DE LA RC </cc2>
\langle/rc>
</idbi>
<dt>DOMICILIO TRIBUTARIO DEL INMUEBLE (SI EXISTE)
<loine>LOCALIZACIÓN DEL INE
<cp>CÓDIGO DE PROVINCIA INE</cp>
<cm>CÓDIGO DE MUNICIPIO INE</cm>
</loine>
<cmc>CÓDIGO DE MUNICIPIO DGC</cmc>
<np>NOMBRE DE PROVINCIA</np>
\langlenm>NOMBRE DE MUNICIPIO\langle/nm>
<nem>NOMBRE ENTIDAD MENOR (SI EXISTE)</nem>
\langlelocs>
<lous>LOCALIZACIÓN MUNICIPAL DEL BIEN URBANO (SI EXISTE)
<lourb>LOCALIZACIÓN URBANA
<dir>DIRECCIÓN
<cv>CÓDIGO DE LA VÍA</cv>
<tv>TIPO DE VÍA</tv>
<nv>NOMBRE DE VÍA</nv>
<pnp>PRIMER NÚMERO DE POLICÍA (SI EXISTE)</pnp>
<plp>PRIMERA LETRA ASOCIADA AL NÚMERO DE POLICÍA (SI EXISTE)</plp>
<snp>SEGUNDO NÚMERO DE POLICÍA (SI EXISTE)</snp>
<slp>SEGUNDA LETRA ASOCIADA AL NÚMERO DE POLICÍA (SI EXISTE)</slp>
<km>KILÓMETRO (SI EXISTE)</km>
<td>DIRECCIÓN NO ESTRUCTURADA (SI EXISTE)</td>
\langle /dir>
<loint>LOCALIZACIÓN INTERNA (SI EXISTE)
```
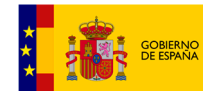

SECRETARÍA DE E MINISTERIO<br>DE HACIENDA<br>Y FUNCIÓN PÚBLICA DIRECCIÓN GENERA

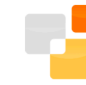

<bq>BLOQUE (SI EXISTE)</bq> <es>ESCALERA (SI EXISTE)</es> <pt>PLANTA (SI EXISTE)</pt> <pu>PUERTA (SI EXISTE)</pu> </loint> <dp>CÓDIGO POSTAL (SI EXISTE)</dp> <dm>DISTRITO MUNICIPAL (SI EXISTE)</dm> </lourb> <lorus>LOCALIZACIÓN RÚSTICA ADICCIONAL (SI EXISTE) <cma>CÓDIGO DE MUNICIPIO AGREGADO (SI EXISTE)</cma> <czc>CÓDIGO DE LA ZONA DE CONCENTRACIÓN (SI EXISTE)</czc> <cpp> <cpo>CÓDIGO DE POLÍGONO</cpo> <cpa>CÓDIGO DE PARCELA</cpa>  $\langle$   $\langle$  cpp $\rangle$ <npa>NOMBRE DEL PARAJE (SI EXISTE)</npa> <cpaj>CÓDIGO DEL PARAJE (SI EXISTE)</cpaj> </lorus> </lous> <lors>LOCALIZACIÓN MUNICIPAL EL BIEN RÚSTICO (SI EXISTE) <lorus>LOCALIZACIÓN RÚSTICA ADICCIONAL (SI EXISTE) <cma>CÓDIGO DE MUNICIPIO AGREGADO (SI EXISTE)</cma> <czc>CÓDIGO DE LA ZONA DE CONCENTRACIÓN (SI EXISTE)</czc> <cpp> <cpo>CÓDIGO DE POLÍGONO</cpo> <cpa>CÓDIGO DE PARCELA</cpa> </cpp> <npa>NOMBRE DEL PARAJE</npa> <cpaj>CÓDIGO DEL PARAJE</cpaj>  $\langle$ lorus> <lourb>LOCALIZACIÓN URBANA ADICCIONAL (SI EXISTE) <dir>DIRECCIÓN (SI EXISTE) <cv>CÓDIGO DE LA VÍA</cv> <tv>TIPO DE VÍA</tv> <nv>NOMBRE DE VÍA</nv> <pnp>PRIMER NÚMERO DE POLICÍA (SI EXISTE)</pnp> <plp>PRIMERA LETRA ASOCIADA AL NÚMERO DE POLICÍA (SI EXISTE)</plp> <snp>SEGUNDO NÚMERO DE POLICÍA (SI EXISTE)</snp> <slp>SEGUNDA LETRA ASOCIADA AL NÚMERO DE POLICÍA (SI EXISTE)</slp> <km>KILÓMETRO (SI EXISTE)</km> <td>DIRECCIÓN NO ESTRUCTURADA (SI EXISTE)</td>  $\langle$ /dir> <loint>LOCALIZACIÓN INTERNA (SI EXISTE) <bq>BLOQUE (SI EXISTE)</bq> <es>ESCALERA (SI EXISTE)</es> <pt>PLANTA (SI EXISTE)</pt> <pu>PUERTA (SI EXISTE)</pu> </loint> <dp>CÓDIGO POSTAL (SI EXISTE)</dp> <dm>DISTRITO MUNICIPAL (SI EXISTE)</dm> </lourb>  $\langle$ lors> </locs>  $\langle$  dt> <ldt>DOMICILIO TRIBUTARIO NO ESTRUCTURADO (TEXTO)</ldt> <debi> DATOS ECONÓMICOS DEL INMUEBLE <luso>Residencial</luso> <sfc>SUPERFICIE</sfc> <cpt>COEFICIENTE DE PARTICIPACIÓN</cpt> <ant>ANTIGUEDAD</ant> </debi>  $\langle$ /hi> <lcons>LISTA DE UNIDADES CONSTRUCTIVAS <cons>UNIDAD CONSTRUCTIVA <lcd>USO DE LA UNIDAD CONSTRUCTIVA</lcd> <dt> <lourb> <loint>

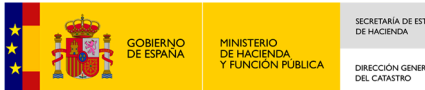

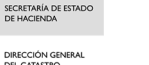

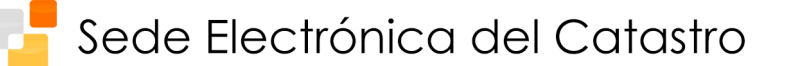

```
<bq>BLOQUE</bq> 
<es>ESCALERA</es> 
<pu>PUERTA</pu> 
<pt>PLANTA</pt> 
</loint> 
</lourb> 
\langle dt \rangle<dfcons> 
<stl>SUPERFICIE DE LA UNIDAD CONSTRUCTIVA</stl> 
</dfcons> 
<dvcons> 
<dtip>DENOMINACIÓN DE TIPOLOGÍA</dtip> 
</dvcons> 
\langle / cons>
</lcons> 
<lspr>LISTA DE SUBPARCELAS
<spr>SUBPARCELA
<cspr>CÓDIGO DE SUBPARCELA</cspr> 
<dspr>DATOS DE LA SUBPARCELA
<ccc>CALIFICACIÓN CATASTRAL</ccc> 
<dcc>DENOMINACIÓN DE LA CLASE DE CULTIVO</dcc> 
<ip>INTENSIDAD PRODUCTIVA</ip> 
<ssp>SUPERFICIE DE LA SUBPARCELA EN METROS CUADRADOS</ssp> 
</dspr> 
</spr> 
</lspr> 
</bico> 
</consulta_dnp>
```
#### <span id="page-12-0"></span>**2.1.6 Consulta de DATOS CATASTRALES NO PROTEGIDOS de un inmueble identificado por su Referencia Catastral.**

Este servicio es idéntico al de "Consulta de DATOS CATASTRALES NO PROTEGIDOS de un inmueble identificado por su localización" en todo excepto en los parámetros de entrada.

#### **Acceso por denominaciones:**

#### *Parámetros de entrada.*

*Provincia:* Opcional. Denominación de una provincia según lo devuelto en el listado de provincias.

*Municipio:* Opcional. Denominación de un municipio según lo devuelto en el listado de municipios.

*RC:* Obligatorio. Referencia catastral. Puede tener 14, 18 o 20 posiciones. En caso de que sean 14 posiciones (lo que se corresponde con la referencia de una finca), se devuelve una lista de todos los inmuebles de esa finca (es decir cuyos 14 primeros caracteres de la RC coinciden con el parámetro).

#### **Acceso por códigos:**

#### *Parámetros de entrada.*

*CodigoProvincia:* Opcional.

*CodigoMunicipio, CodigoMunicipioIne:* Opcionales. Código de catastro o Código del INE del municipio, respectivamente.

*RC:* Obligatorio. Referencia catastral. Puede tener 14, 18 o 20 posiciones. En caso de que sean 14 posiciones (lo que se corresponde con la referencia de una finca), se devuelve una lista de todos los inmuebles de esa finca (es decir cuyos 14 primeros caracteres de la RC coinciden con el parámetro).

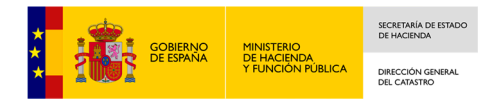

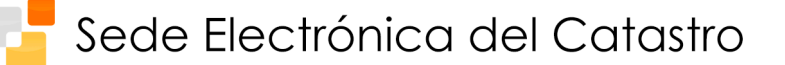

#### <span id="page-13-0"></span>**2.1.7 Consulta de DATOS CATASTRALES NO PROTEGIDOS de un inmueble identificado por polígono-parcela.**

Este servicio es idéntico al de "Consulta de DATOS CATASTRALES NO PROTEGIDOS de un inmueble identificado por su localización" en todo excepto en los parámetros de entrada.

#### **Acceso por denominaciones:**

#### *Parámetros de entrada.*

*Provincia:* Obligatorio. Denominación de una provincia según lo devuelto en el listado de provincias.

*Municipio:* Obligatorio. Denominación de un municipio según lo devuelto en el listado de municipios.

*Polígono:* Obligatorio. Código del polígono.

*Parcela:* Obligatorio. Código de la parcela.

#### **Acceso por códigos:**

#### *Parámetros de entrada.*

*CodigoProvincia:* Obligatorio.

*CodigoMunicipio, CodigoMunicipioIne:* Uno de los dos obligatorio. Código de catastro o Código del INE del municipio, respectivamente.

*Polígono:* Obligatorio. Código del polígono.

*Parcela:* Obligatorio. Código de la parcela.

#### <span id="page-13-1"></span>**2.2 Conversor de coordenadas.**

Permite transformar coordenadas X e Y en un sistema de referencia concreto en la referencia catastral de la parcela localizada en ese punto y al revés, proporcionan, a partir de una RC las coordenadas geográficas X e Y, indicando el sistema de referencia en el que está almacenado el dato en la D. G. del Catastro, del centroide de la parcela.

#### <span id="page-13-2"></span>**2.2.1 Conversión X,Y a RC.**

A partir de unas coordenadas (X e Y) y su sistema de referencia se obtiene la referencia catastral de la parcela localizada en ese punto así como el domicilio (municipio, calle y número o polígono, parcela y municipio).

#### *Parámetros de entrada.*

*SRS:* Obligatorio. Se admiten los siguientes sistemas de coordenadas:

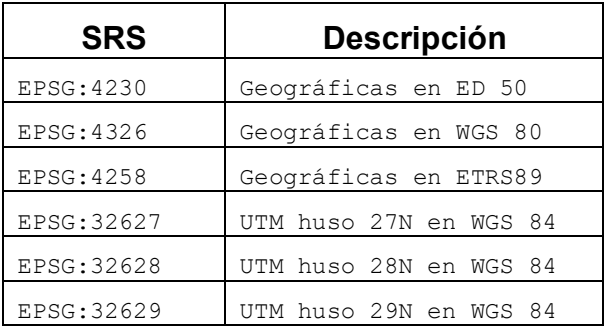

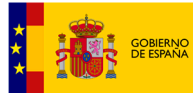

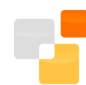

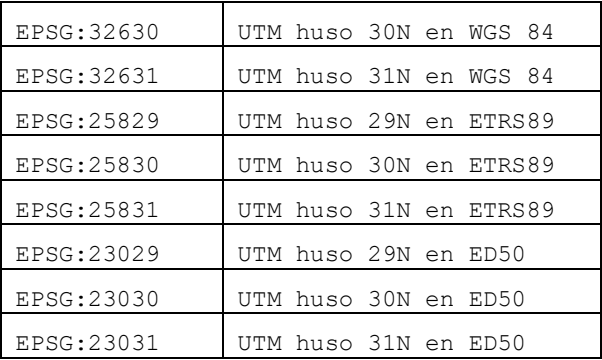

#### *Coordenada\_X, Coordenada\_Y:* Obligatorios

En caso de sistema de referencia en coordenadas geográficas X-> longitud Y-> latitud (en grado y fracción de grado). En caso de UTM, coordenadas en metros

#### *Formato de salida*

El formato de salida se especifica en el esquema: [http://www.catastro.meh.es/ws/esquemas/consulta\\_coordenadas.xsd](http://www.catastro.meh.es/ws/esquemas/consulta_coordenadas.xsd)

```
<consulta_coordenadas> 
<control> 
<cucoor>NÚMERO DE ITEMS EN LA LISTA COORDENADAS</cucoor> 
<cuerr>NÚMERO DE ITEMS EN LA LISTA DE ERRORES</cuerr> 
</control> 
<coordenadas>LISTA DE COORDENADAS
<coord>COORDENADA
<pc>REFERENCIA CATASTRAL
<pc1>POSICIONES 1-7 DE LA REFERENCIA CATASTRAL (RC) DEL INMUEBLE</pc1> 
<pc2>POSICIONES 8-14 DE LA RC DEL INMUEBLE</pc1> 
\langle/pc\rangle<\alphaeo><xcen>COORDENADA X SOLICITADA</xcen> 
<ycen>COORDENADA Y SOLICITADA</ycen> 
<srs>SISTEMA DE REFERENCIA (POR EJEMPLO EPSG:23030)</srs> 
\langle/\alphaeo>
<ldt>DIRECCIÓN (CALLE, NÚMERO, MUNICIPIO O POLÍGONO, PARCELA Y MUNICIPIO) DE LA 
PARCELA</ldt>
</coord> 
</coordenadas> 
</consulta_coordenadas>
```
#### <span id="page-14-0"></span>**2.2.2 Conversión RC a X,Y**

A partir de la RC de una parcela se obtienen las coordenadas X, Y en el sistema de referencia en el que está almacenado el dato en la D. G. del Catastro (este se indica en la respuesta) así como el domicilio (municipio, calle y número o polígono, parcela y municipio).

#### *Parámetros de entrada.*

*Provincia:* Opcional (aunque obligatoria si se introduce el municipio). Denominación de una provincia según lo devuelto en el listado de provincias (ver más arriba los servicios web de callejero).

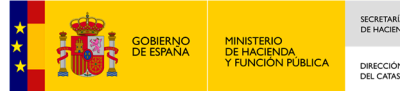

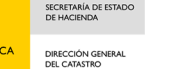

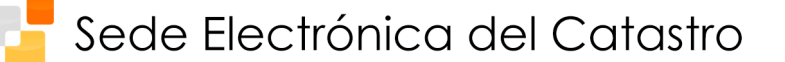

*Municipio:* Opcional . Denominación de un municipio según lo devuelto en el listado de municipios (ver más arriba los servicios web de callejero).

*SRS:* Opcional. Indica el sistema de referencia en el que son devueltas las coordenadas. (Ver más arriba los sistemas de referencia admitidos).

*RC:* Obligatorio. Referencia catastral. Debe tener 14 posiciones que corresponden a la finca.

#### *Formato de salida*

El formato de salida se especifica en el esquema: [http://www.catastro.meh.es/ws/esquemas/consulta\\_coordenadas.xsd](http://www.catastro.meh.es/ws/esquemas/consulta_coordenadas.xsd)

```
<consulta_coordenadas> 
<control> 
<cucoor>NÚMERO DE ITEMS EN LA LISTA COORDENADAS</cucoor> 
<cuerr>NÚMERO DE ITEMS EN LA LISTA DE ERRORES</cuerr> 
</control> 
<coordenadas>LISTA DE COORDENADAS
<coord>COORDENADA
<pc>REFERENCIA CATASTRAL SOLICITADA
<pc1>POSICIONES 1-7 DE LA REFERENCIA CATASTRAL (RC) DEL INMUEBLE</pc1> 
<pc2>POSICIONES 8-14 DE LA RC DEL INMUEBLE</pc1> 
\langle/pc\rangle<geo> 
<xcen>COORDENADA X DEL CENTROIDE DE LA PARCELA(EN UTM)</xcen> 
<ycen>COORDENADA Y DEL CENTROIDE DE LA PARCELA(EN UTM)</ycen> 
<srs>SISTEMA DE REFERENCIA EN EL QUE ESTÁ ALMACENADO EL DATO EN LA D.G. DEL 
CATASTRO</srs> 
\langle/qeo>
<ldt>DIRECCIÓN (CALLE, NÚMERO, MUNICIPIO O POLÍGONO, PARCELA Y MUNICIPIO) DE LA 
PARCELA</ldt> 
</coord> 
</coordenadas> 
</consulta_coordenadas>
```
#### <span id="page-15-0"></span>**2.2.3 Localización de referencias por proximidad a coordenadas X,Y.**

A partir de unas coordenadas (X e Y) y su sistema de referencia se obtiene la lista de referencias catastrales próximas a un punto así como el domicilio (municipio, calle y número o polígono, parcela y municipio), y la distancia a dicho punto.

#### *Parámetros de entrada.*

*SRS:* Obligatorio. (Ver más arriba los sistemas de referencia admitidos).

*Coordenada\_X, Coordenada\_Y:* Obligatorios

En caso de sistema de referencia en coordenadas geográficas X-> longitud Y-> latitud (en grado y fracción de grado). En caso de UTM, coordenadas en metros

#### *Formato de salida*

El formato de salida se especifica en el esquema: [http://www.catastro.meh.es/ws/esquemas/consulta\\_coordenadas\\_distancias.xsd](http://www.catastro.meh.es/ws/esquemas/consulta_coordenadas_distancias.xsd)

<consulta\_coordenadas\_distancias> <control> <cucoor>NÚMERO DE ITEMS EN LA LISTA COORDENADAS</cucoor> <cuerr>NÚMERO DE ITEMS EN LA LISTA DE ERRORES</cuerr> </control> <coordenadas\_distancias> LISTA DE COORDENADAS <coordd> COORDENADA <geo> <xcen> COORDENADA X SOLICITADA </xcen> <ycen> COORDENADA Y SOLICITADA </ycen>

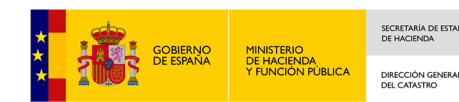

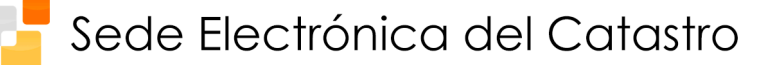

```
<srs>SISTEMA DE REFERENCIA (POR EJEMPLO EPSG:23030)</srs> 
\langle/\alphaeo>
<lpcd>LISTA DE REFERENCIAS CATASTRALES
<pcd> 
<pc>REFERENCIA CATASTRAL
<pc1>POSICIONES 1-7 DE LA REFERENCIA CATASTRAL (RC) DEL INMUEBLE</pc1> 
<pc2>POSICIONES 8-14 DE LA RC DEL INMUEBLE</pc2> 
\langle/pc\rangle<dt>Domicilio tributario
<loine>Localización según INE
<cp>Código INE de Provincia</cp> 
<cm>Código INE de Municipio</cm>
</loine> 
<lourb>Localización urbana
<dir>Dirección
<cv> Código de vía</cv> 
<pnp>Primer número de policía</pnp> 
<plp>Letra del primer número de policía</plp> 
\langledir>
</lourb> 
\langle dt><ldt>DIRECCIÓN (CALLE, NÚMERO, MUNICIPIO O POLÍGONO, PARCELA Y MUNICIPIO) DE LA 
    PARCELA</ldt> 
<dis>Distancia</dis> 
</pcd> 
</pcd> 
\langle/lpcd\rangle</coordd> 
</coordenadas_distancias> 
</consulta_coordenadas_distancias>
```
#### <span id="page-16-0"></span>**2.3 Invocación de los servicios.**

#### <span id="page-16-1"></span>**2.3.1 Introducción**

La especificación de los servicios está disponible en la URL del WSDL:

<http://ovc.catastro.meh.es/OVCServWeb/OVCWcfCallejero/COVCCallejero.svc?singleWsdl> <http://ovc.catastro.meh.es/OVCServWeb/OVCWcfCallejero/COVCCallejeroCodigos.svc?singleWsdl> <http://ovc.catastro.meh.es/OVCServWeb/OVCWcfCallejero/COVCCoordenadas.svc?singleWsdl>

#### El endpoint para las peticiones SOAP son:

http://ovc.catastro.meh.es/OVCServWeb/OVCWcfCallejero/COVCCallejero.svc/soap http://ovc.catastro.meh.es/OVCServWeb/OVCWcfCallejero/COVCCallejeroCodigos.svc/soap http://ovc.catastro.meh.es/OVCServWeb/OVCWcfCallejero/COVCCoordenadas.svc/soap

#### Para su uso mediante HTTP(S) REST (Métodos GET o POST) se ofrece un enlace de ayuda específico:

http://ovc.catastro.meh.es/OVCServWeb/OVCWcfCallejero/COVCCallejero.svc/rest/help http://ovc.catastro.meh.es/OVCServWeb/OVCWcfCallejero/COVCCallejeroCodigos.svc/rest/help <http://ovc.catastro.meh.es/OVCServWeb/OVCWcfCallejero/COVCCoordenadas.svc/rest/help>

#### <span id="page-16-2"></span>**2.3.2 Formato de salida JSON**

Todos los servicios devuelven los datos de salida en formato XML, si se desea obtener la salida en formato JSON los servicios REST están disponibles en los siguientes enlaces.

http://ovc.catastro.meh.es/OVCServWeb/OVCWcfCallejero/COVCCallejero.svc/json/help

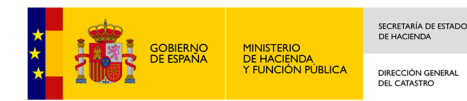

http://ovc.catastro.meh.es/OVCServWeb/OVCWcfCallejero/COVCCallejeroCodigos.svc/json/help <http://ovc.catastro.meh.es/OVCServWeb/OVCWcfCallejero/COVCCoordenadas.svc/json/help>

#### <span id="page-17-0"></span>**2.3.3 Servicios de callejero y datos catastrales no protegidos.**

Los siete servicios de callejero y datos catastrales no protegidos accediendo por denominación se corresponden con otros tantos métodos del servicio web al que se puede acceder en la URL:

<http://ovc.catastro.meh.es/OVCServWeb/OVCWcfCallejero/COVCCallejero.svc>

Los métodos son:

- ConsultaProvincia : Listado de PROVINCIAS
- ConsultaMunicipio : Listado de MUNICIPIOS de una provincia
- ConsultaVia : Listado de VÍAS de un municipio
- ConsultaNumero : Listado de los NÚMEROS de una vía
- Consulta\_DNPLOC : Consulta de DATOS CATASTRALES NO PROTEGIDOS de un inmueble identificado por su localización
- Consulta\_DNPRC : Consulta de DATOS CATASTRALES NO PROTEGIDOS de un inmueble identificado por su Referencia Catastral
- Consulta\_DNPPP Consulta de DATOS CATASTRALES NO PROTEGIDOS de un inmueble identificado por polígono-parcela

Los servicios de callejero y datos catastrales no protegidos accediendo por códigos se corresponden con otros tantos métodos del servicio web al que se puede acceder en la URL:

<http://ovc.catastro.meh.es/OVCServWeb/OVCWcfCallejero/COVCCallejeroCodigos.svc>

Los métodos son:

- ConsultaProvincia : Listado de PROVINCIAS
- ConsultaMunicipioCodigos : Listado de MUNICIPIOS de una provincia
- ConsultaViaCodigos : Listado de VÍAS de un municipio
- ConsultaNumeroCodigos : Listado de los NÚMEROS de una vía
- Consulta\_DNPLOC\_Codigos : Consulta de DATOS CATASTRALES NO PROTEGIDOS de un inmueble identificado por su localización

• Consulta\_DNPRC\_Codigos : Consulta de DATOS CATASTRALES NO PROTEGIDOS de un inmueble identificado por su Referencia Catastral

• Consulta\_DNPPP\_Codigos: Consulta de DATOS CATASTRALES NO PROTEGIDOS de un inmueble identificado por polígono-parcela

Estos métodos pueden ser invocados mediante 3 mecanismos: SOAP, HTTP REST (GET y POST). En cuanto a la manera de invocarlos, se puede encontrar en las URLs indicadas arriba.

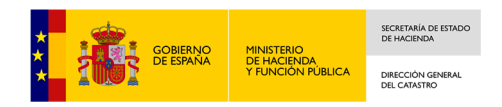

#### <span id="page-18-0"></span>**2.3.4 Conversor de coordenadas.**

Los dos servicios del conversor de coordenadas se corresponden con otros tantos métodos del servicio web al que se puede acceder en la URL:

<http://ovc.catastro.meh.es/OVCServWeb/OVCWcfCallejero/COVCCoordenadas.svc>

- Consulta RCCOOR. Servicio de consulta de Referencia Catastral por Coordenadas.
- Consulta\_RCCOOR\_Distancia Servicio de consulta lista de Referencias Catastrales por distancia a unas Coordenadas.
- Consulta\_CPMRC. Servicio de consulta de coordenadas por Provincia, Municipio y Referencia Catastral.

Estos métodos pueden ser invocados mediante 3 mecanismos: SOAP, HTTP REST (GET y POST). En cuanto a la manera de invocarlos, se puede encontrar en las URLs indicadas arriba.

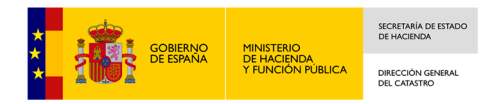

# <span id="page-19-0"></span>**Anexo I Errores en servicios web.**

Los posibles errores que se producen al llamar a los servicios web son:

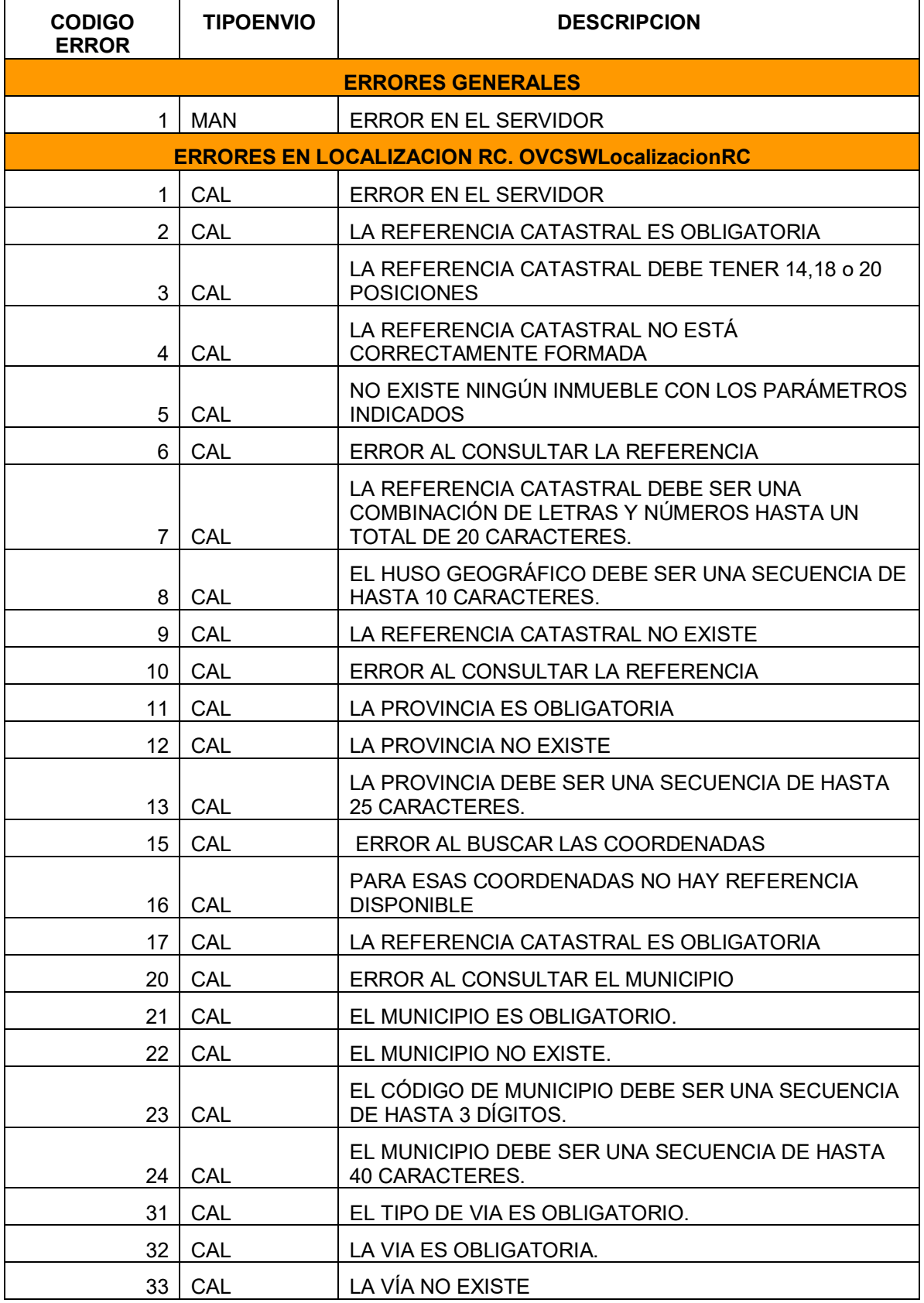

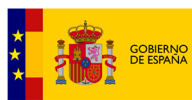

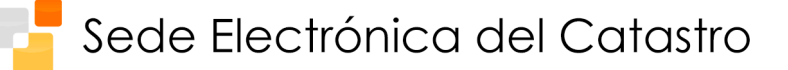

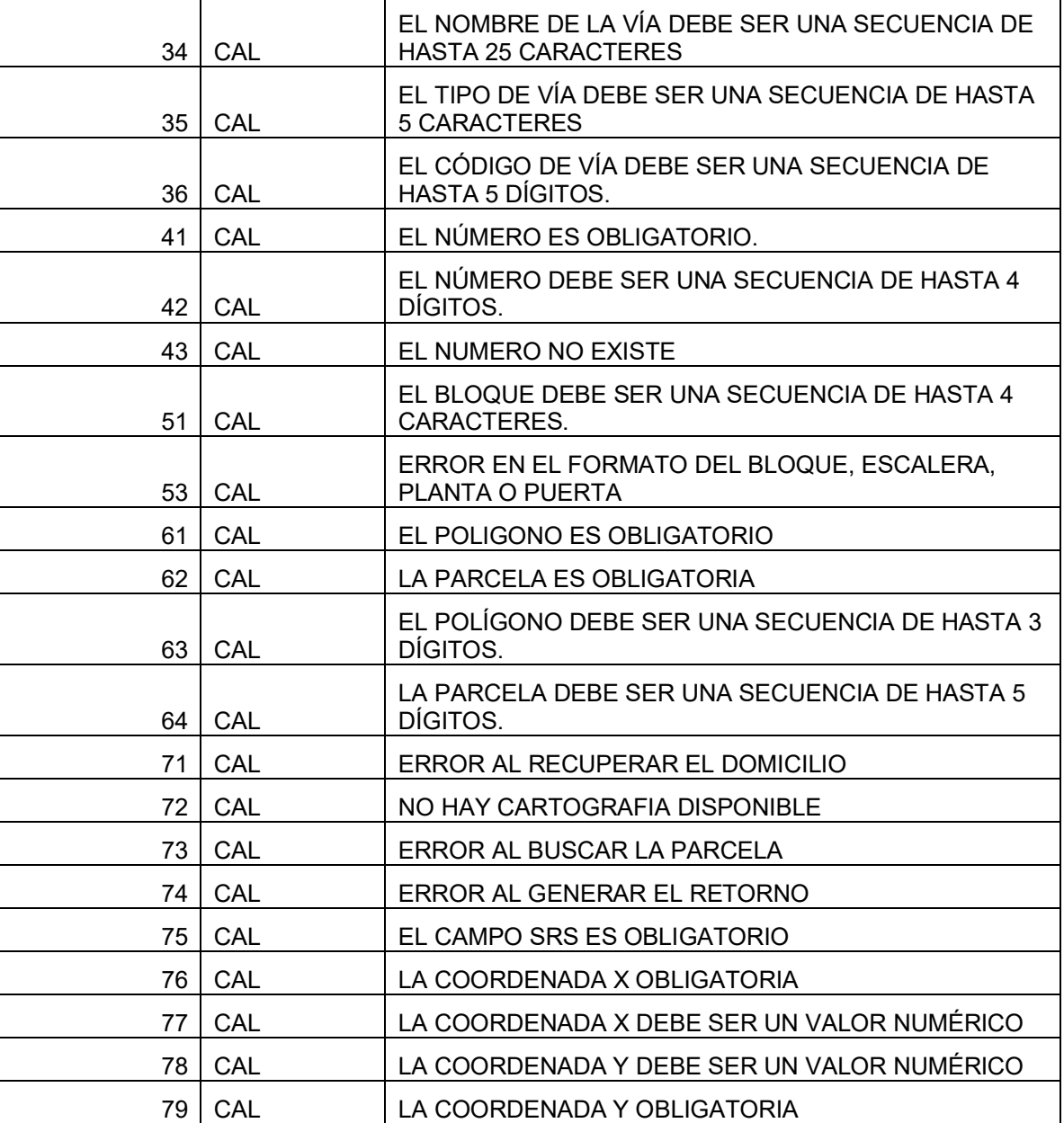

Notación:

MAN Errores generales a todos los servicios web.

CAL OVCCallejero, OVCCallejeroCodigos y OVCCoordenadas

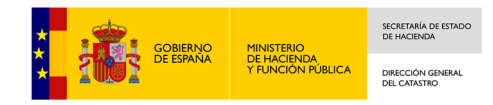

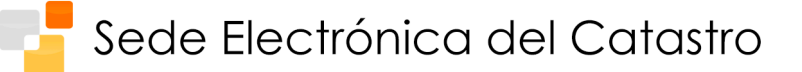

# <span id="page-21-0"></span>**Anexo II Tipos de vía**

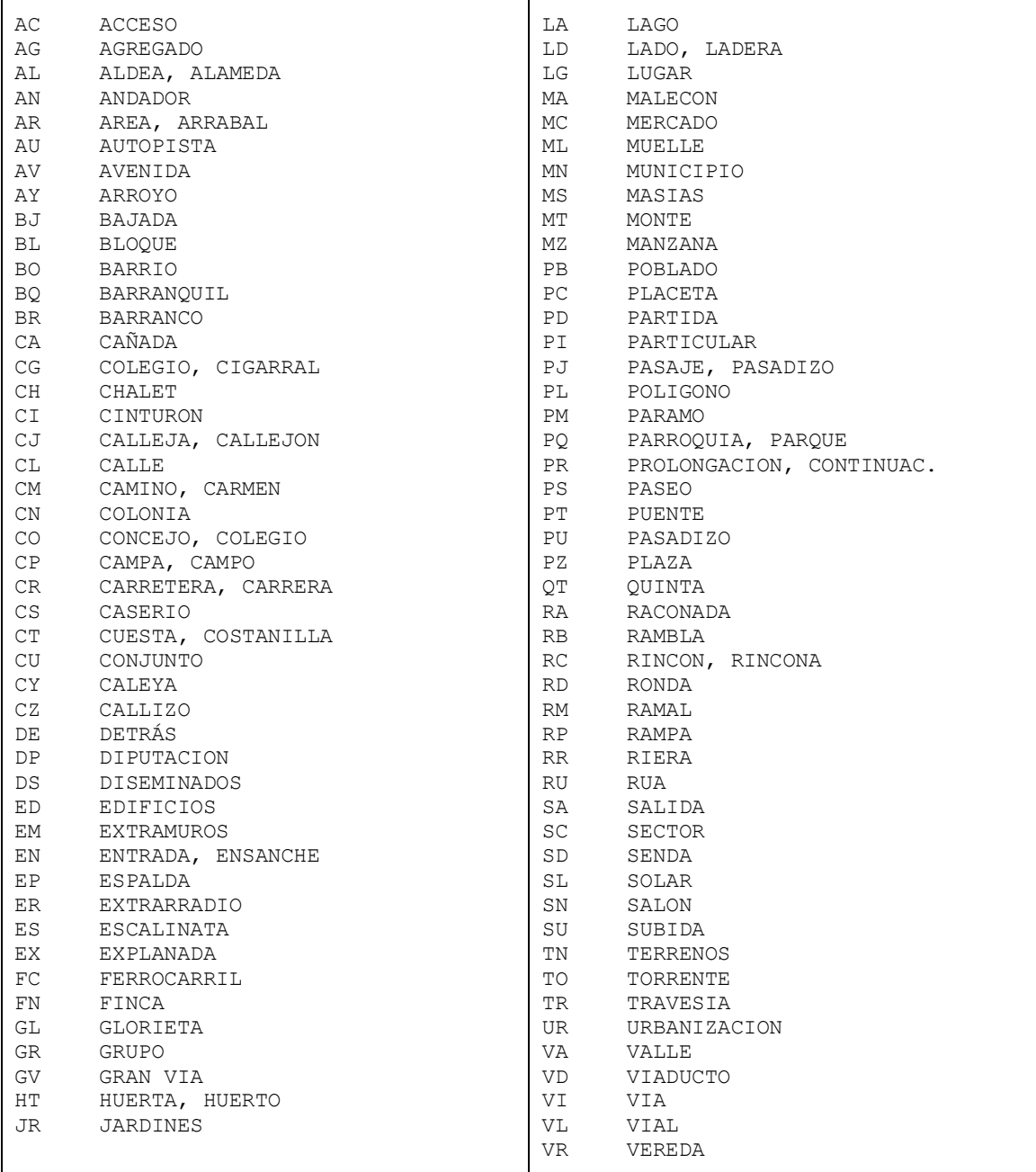

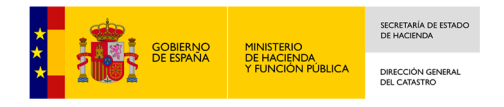

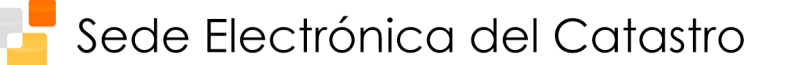

# <span id="page-22-0"></span>**Anexo III : Ejemplos**

A continuación se muestran algunos ejemplos de uso de los servicios libres mediante las opciones disponibles:

• **Petición HTTP(S) por GET:**

Con salida en JSON

[https://ovc.catastro.meh.es/OVCServWeb/OVCWcfCallejero/COVCCallejero.s](https://ovc.catastro.meh.es/OVCServWeb/OVCWcfCallejero/COVCCallejero.svc/json/Consulta_DNPRC?RefCat=2749704YJ0624N0001DI) [vc/json/Consulta\\_DNPRC?RefCat=2749704YJ0624N0001DI](https://ovc.catastro.meh.es/OVCServWeb/OVCWcfCallejero/COVCCallejero.svc/json/Consulta_DNPRC?RefCat=2749704YJ0624N0001DI)

Con salida en XML

[https://ovc.catastro.meh.es/OVCServWeb/OVCWcfCallejero/COVCCallejero.s](https://ovc.catastro.meh.es/OVCServWeb/OVCWcfCallejero/COVCCallejero.svc/rest/Consulta_DNPRC?RefCat=2749704YJ0624N0001DI) [vc/rest/Consulta\\_DNPRC?RefCat=2749704YJ0624N0001DI](https://ovc.catastro.meh.es/OVCServWeb/OVCWcfCallejero/COVCCallejero.svc/rest/Consulta_DNPRC?RefCat=2749704YJ0624N0001DI)

### • **Petición HTTP(S) por POST**

Con salida en XML

[https://ovc.catastro.meh.es/OVCServWeb/OVCWcfCallejero/COVCCallejero.s](https://ovc.catastro.meh.es/OVCServWeb/OVCWcfCallejero/COVCCallejero.svc/rest/Consulta_DNPRC) [vc/rest/Consulta\\_DNPRC](https://ovc.catastro.meh.es/OVCServWeb/OVCWcfCallejero/COVCCallejero.svc/rest/Consulta_DNPRC)

Y entrada:

*<ConsultaRest\_DNPRC\_In xmlns=["http://www.catastro.meh.es/"](http://www.catastro.meh.es/)>*

 *<RefCat>2749704YJ0624N0001DI</RefCat>* 

*</ConsultaRest\_DNPRC\_In>*

\*Importante: Es necesario indicar el *namespace* en la etiqueta *xmlns*

## • **Petición SOAP por POST:**

#### Endpoint:

[https://ovc.catastro.meh.es/OVCServWeb/OVCWcfCallejero/COVCCallejero.s](https://ovc.catastro.meh.es/OVCServWeb/OVCWcfCallejero/COVCCallejero.svc?singleWsdl) [vc?singleWsdl](https://ovc.catastro.meh.es/OVCServWeb/OVCWcfCallejero/COVCCallejero.svc?singleWsdl)

*<soapenv:Envelope xmlns:soapenv=["http://schemas.xmlsoap.org/soap/envelope/"](http://schemas.xmlsoap.org/soap/envelope/) xmlns:cat=["http://www.catastro.meh.es/"](http://www.catastro.meh.es/)>*

 *<soapenv:Header/>*

 *<soapenv:Body>*

 *<cat:RefCat>2749704YJ0624N0001DI</cat:RefCat>*

 *</soapenv:Body>*

*</soapenv:Envelope>*

Para más información se puede consultar el apartado 2.3 de éste documento.